「徳島県GIGAスクール構想」資料

# ICTを活用した 指導のポイント・事例集

特別支援学校

徳島県教育委員会

目 次

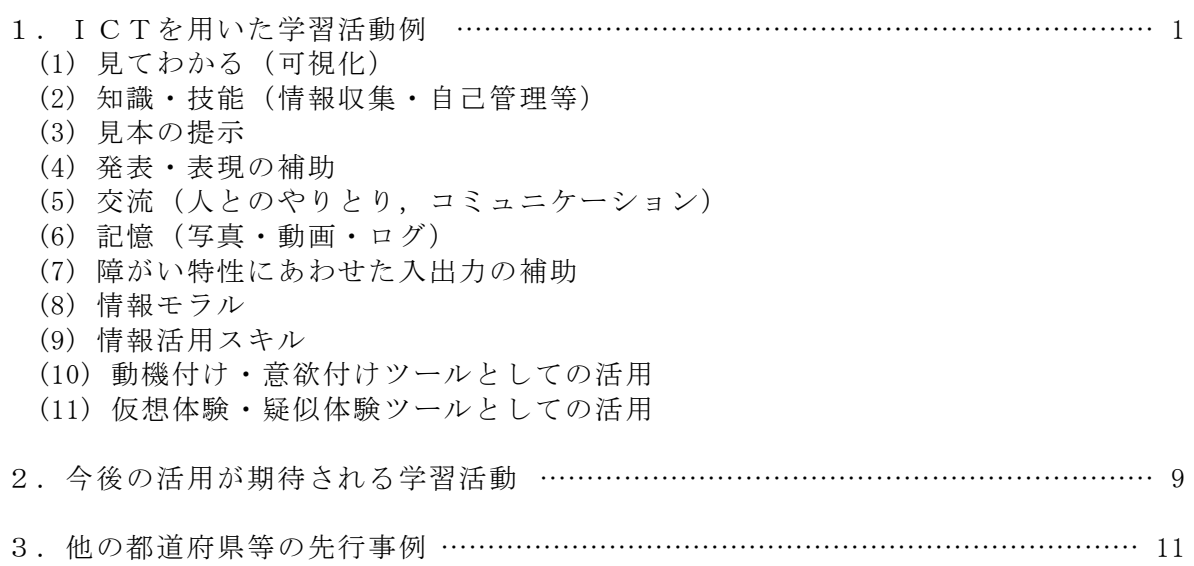

## タブレット等ICT機器活用の手引き

#### 1.ICT機器を用いた学習活動例

ここには,現在,県立特別支援学校11校で取り組まれている「ICT機器を活用した学習 活動」の事例を,(1)~(11)のカテゴリに分類して示してあります(下記一覧参照)。担当 する児童生徒の授業にICT機器を導入する際の参考にしてください。

※ただし,各カテゴリに重複する学習活動も多いので,担当する児童生徒の実態に合わせ て柔軟に御活用ください。

本稿の記述の基礎データである「各校アンケートのまとめ」は,総合教育センターにて保管 しております。より詳細な情報を知りたいときには,総合教育センター特別支援・相談課ま でお問合せください。

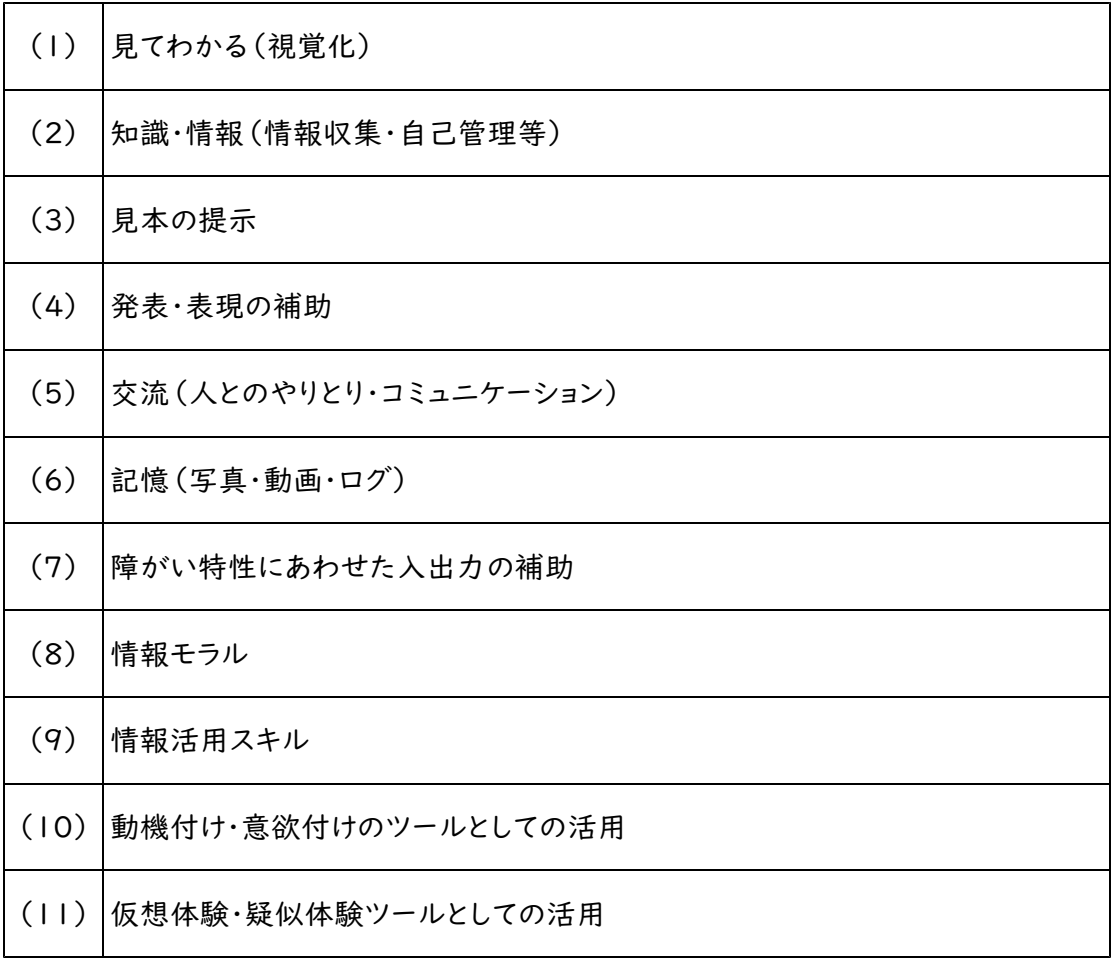

【カテゴリ一覧表】

(1)見てわかる(視覚化)

| 児童生徒の学習活動    | 手立て                                     | 教員のねらい     | 備考    |
|--------------|-----------------------------------------|------------|-------|
|              |                                         |            | (対象等) |
| 絵本を1ページずつパワ  | ・絵の内容や登場人物の                             | ・テレビで見せること | 聴覚障がい |
| ーポイントのスライドで見 | 動きについて問いかける。                            | で,注目させやすい。 | 重複障がい |
| せる。          | ・登場人物に吹き出しを書                            | ・画面に書き加える  |       |
|              | き加えることで,誰のセリ                            | ことで, 問われてい |       |
|              | フかを分かりやすくする。                            | ることの意味が分か  |       |
| 内容理解の円滑化     |                                         | りやすい。      |       |
|              | 集会の手順や活動内容 ・ 時間の流れを文字やイ ・視覚的に伝えるこ 知的障がい |            |       |
| を視覚化して見通しが持  | ラスト,映像で示し,活動                            | とで,児童生徒たち  |       |
| てるようにし,落ち着いて | 内容をわかりやすくする。                            | が集中しやすい環境  |       |
| 複数の活動に参加する。  | ・先生のお話のコーナー                             | を作る。       |       |
|              | で,動画や写真等を使い,                            | ・映像や文字を使っ  |       |
|              | 話の内容をイメージしやす て話の内容を示し,                  |            |       |
|              | くする。                                    | 児童生徒たちの理   |       |
|              | ・司会進行やタブレット操 解を促す。                      |            |       |
| 手順やスケジュール提示  | 作を児童生徒が行い,役                             |            |       |
| イメージ化の支援     | 割分担をする。                                 |            |       |

## (2)知識・技能(情報収集・自己管理等)

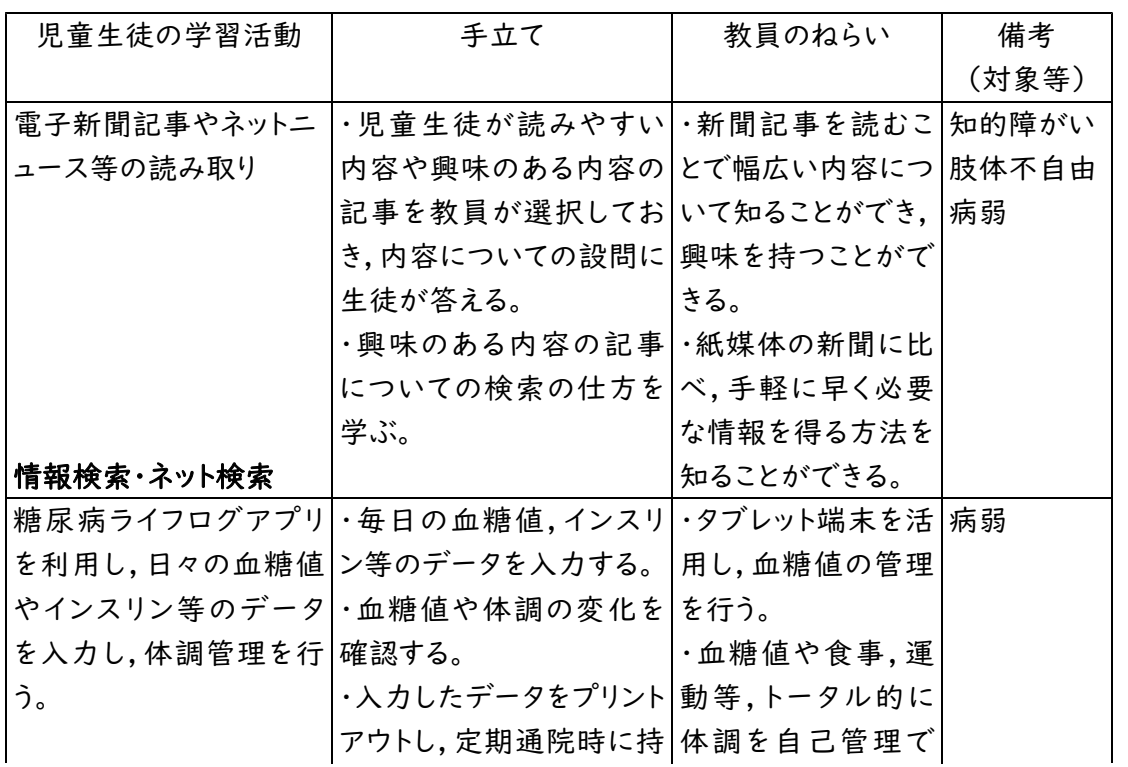

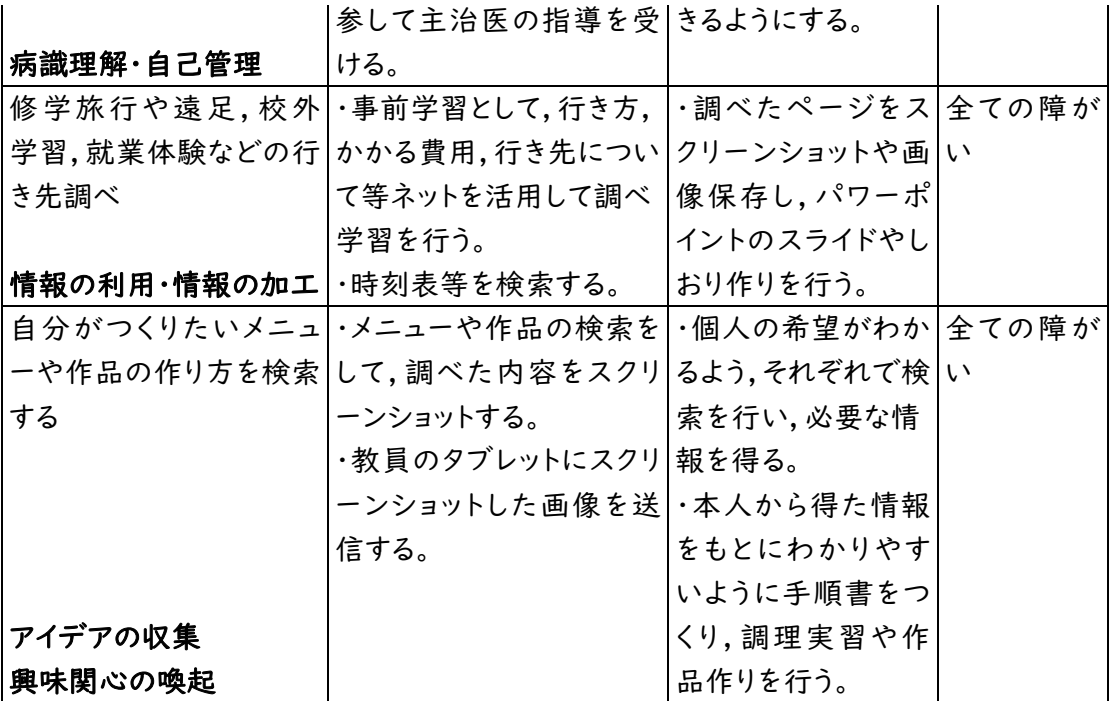

(3)見本の提示

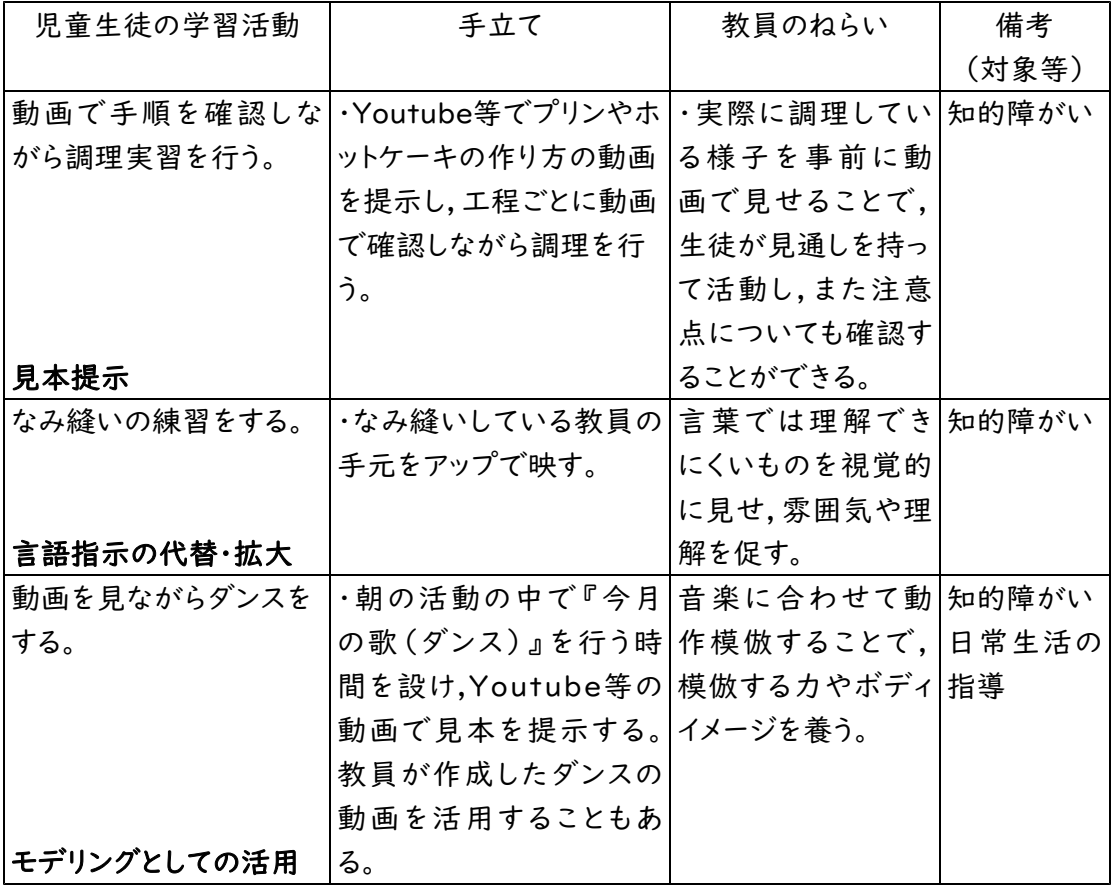

### (4)発表・表現の補助

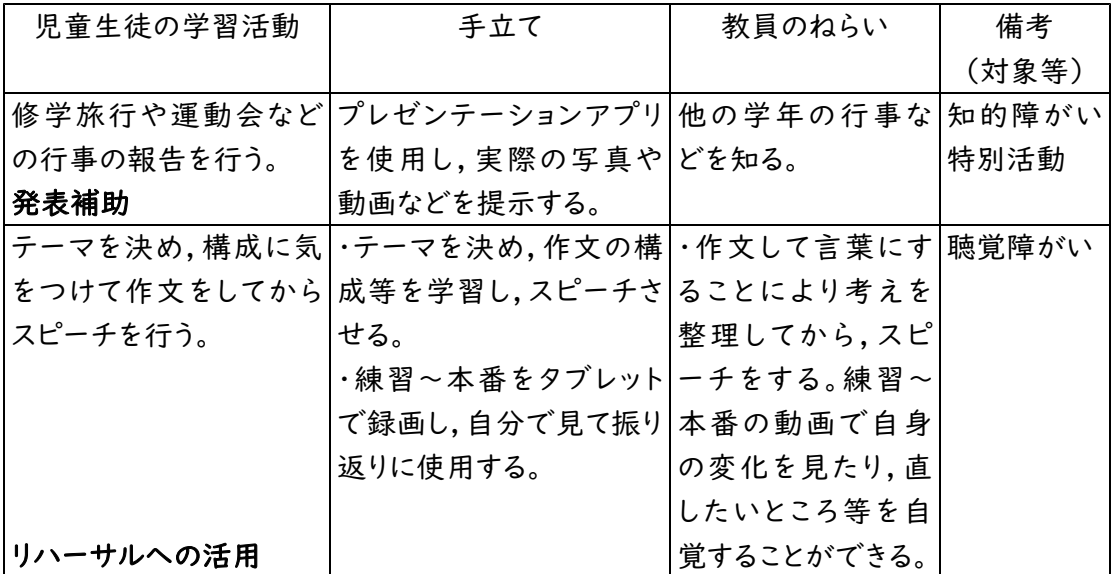

(5)交流(人とのやりとり,コミュニケーション)

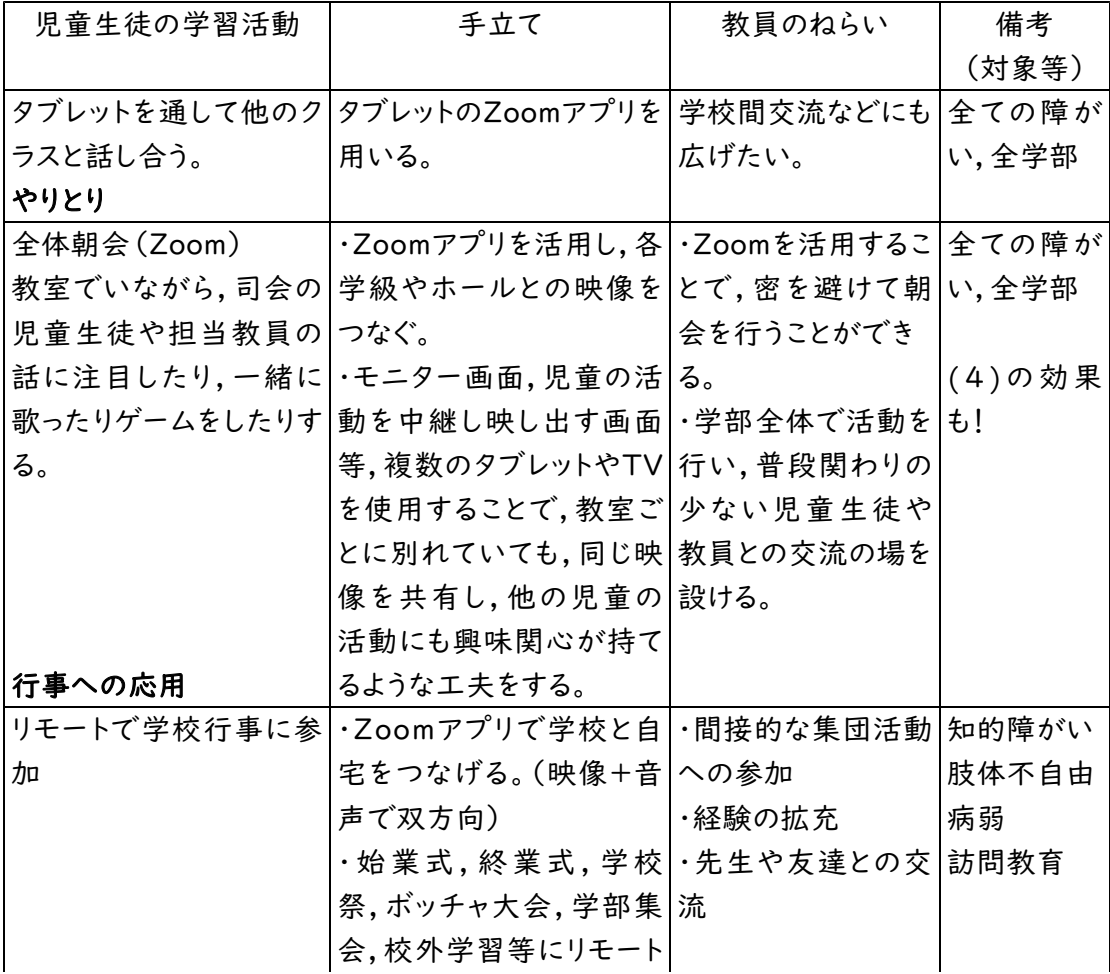

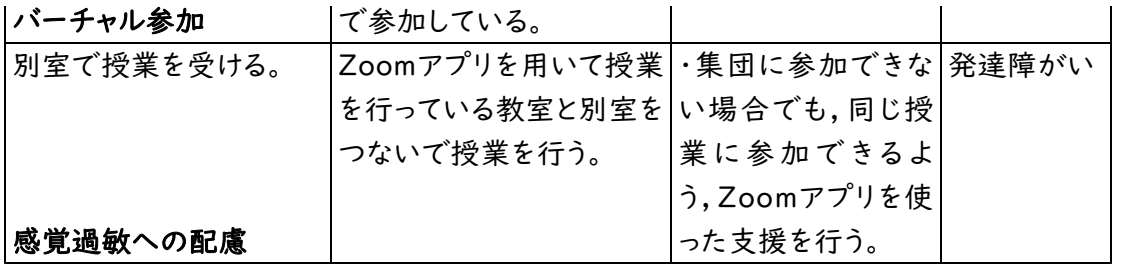

(6)記憶(写真・動画・ログ)

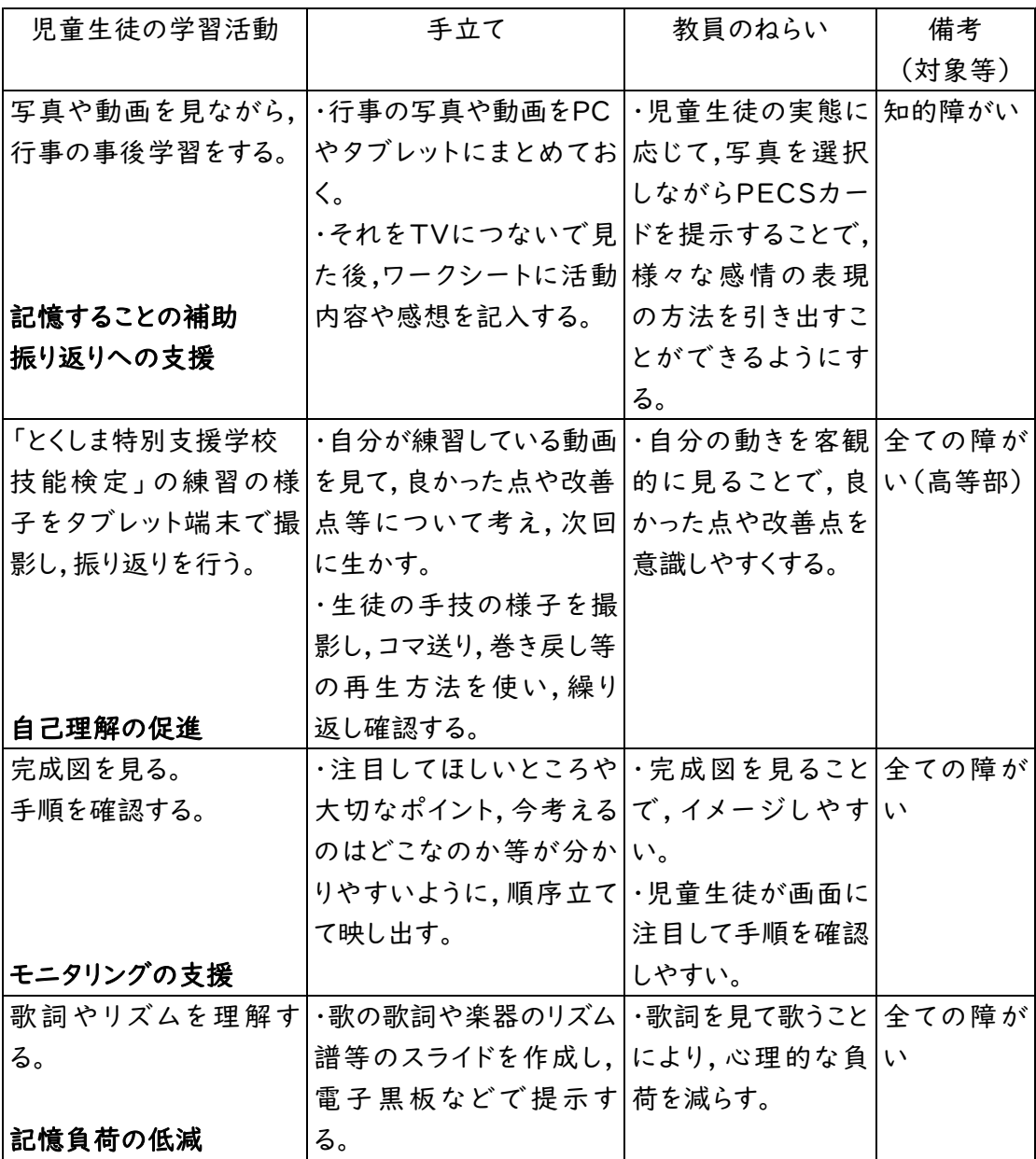

(7)障がい特性にあわせた入出力の補助

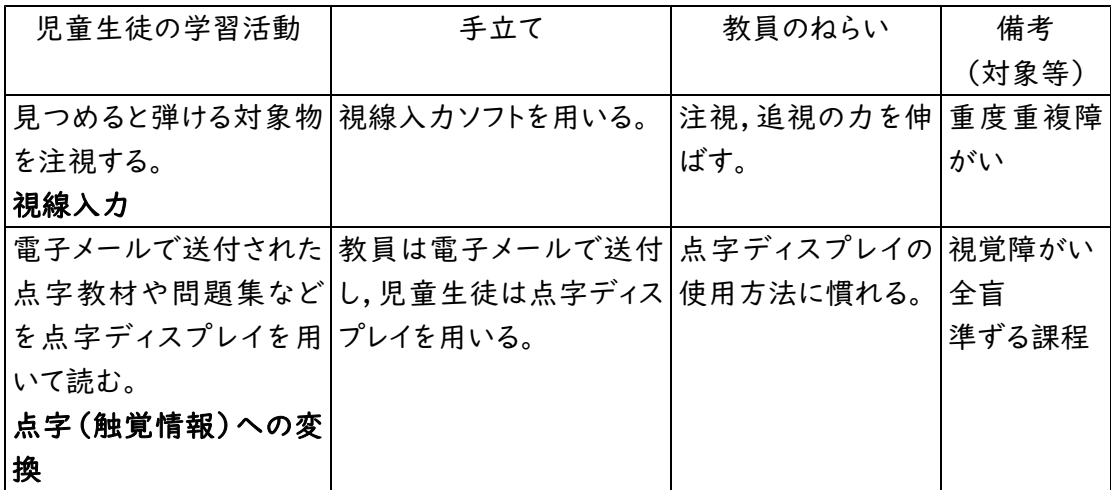

(8)情報モラル

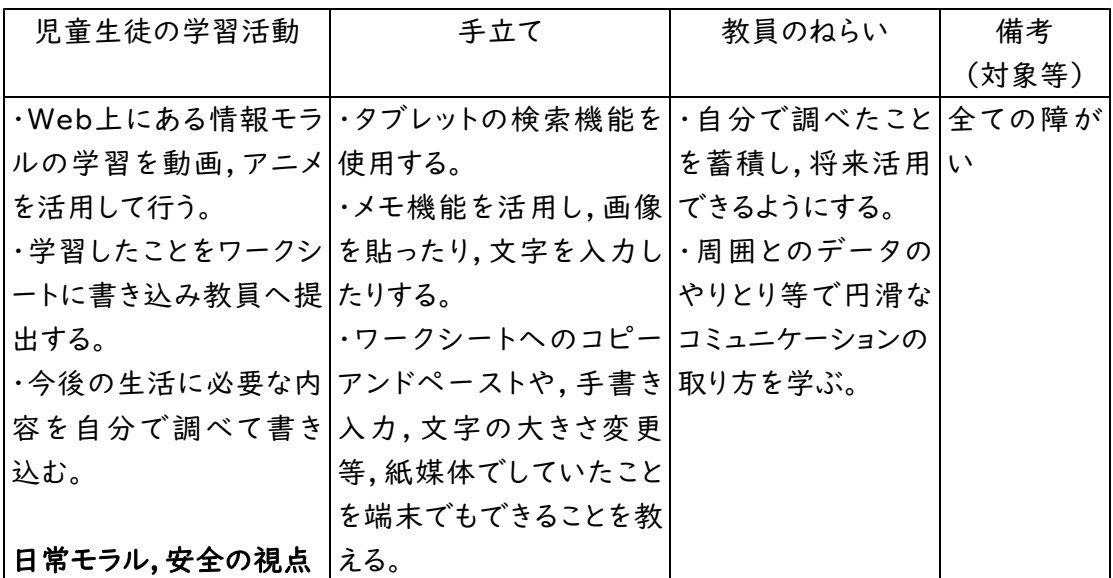

(9)情報活用スキル

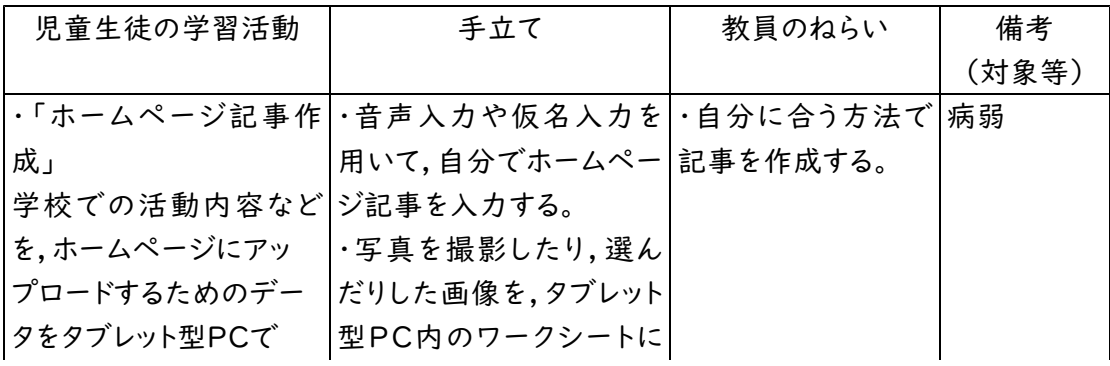

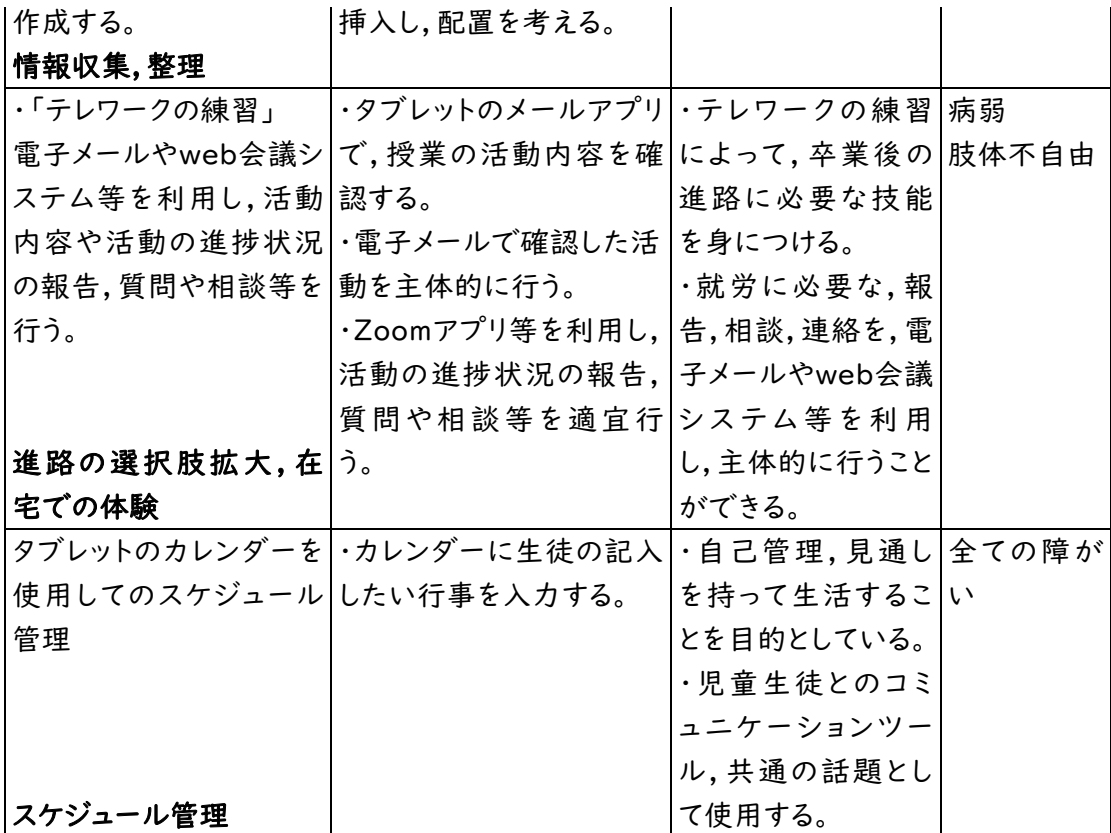

(10)動機付け・意欲付けのツールとしての活用

\*「見える化」の中でも適切な行動に期待される効果として活用できるもの

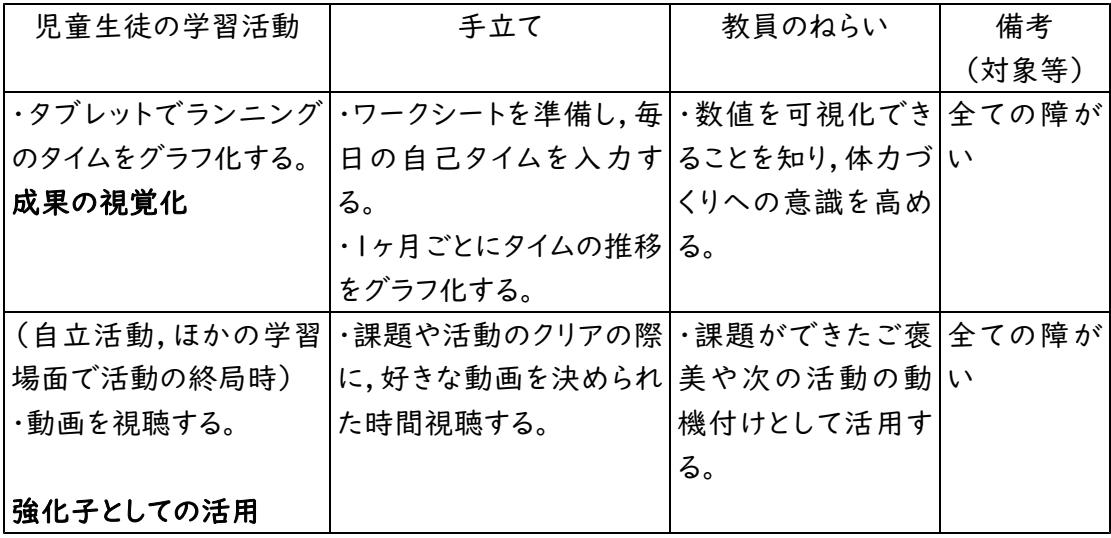

(11)仮想体験・疑似体験ツールとしての活用

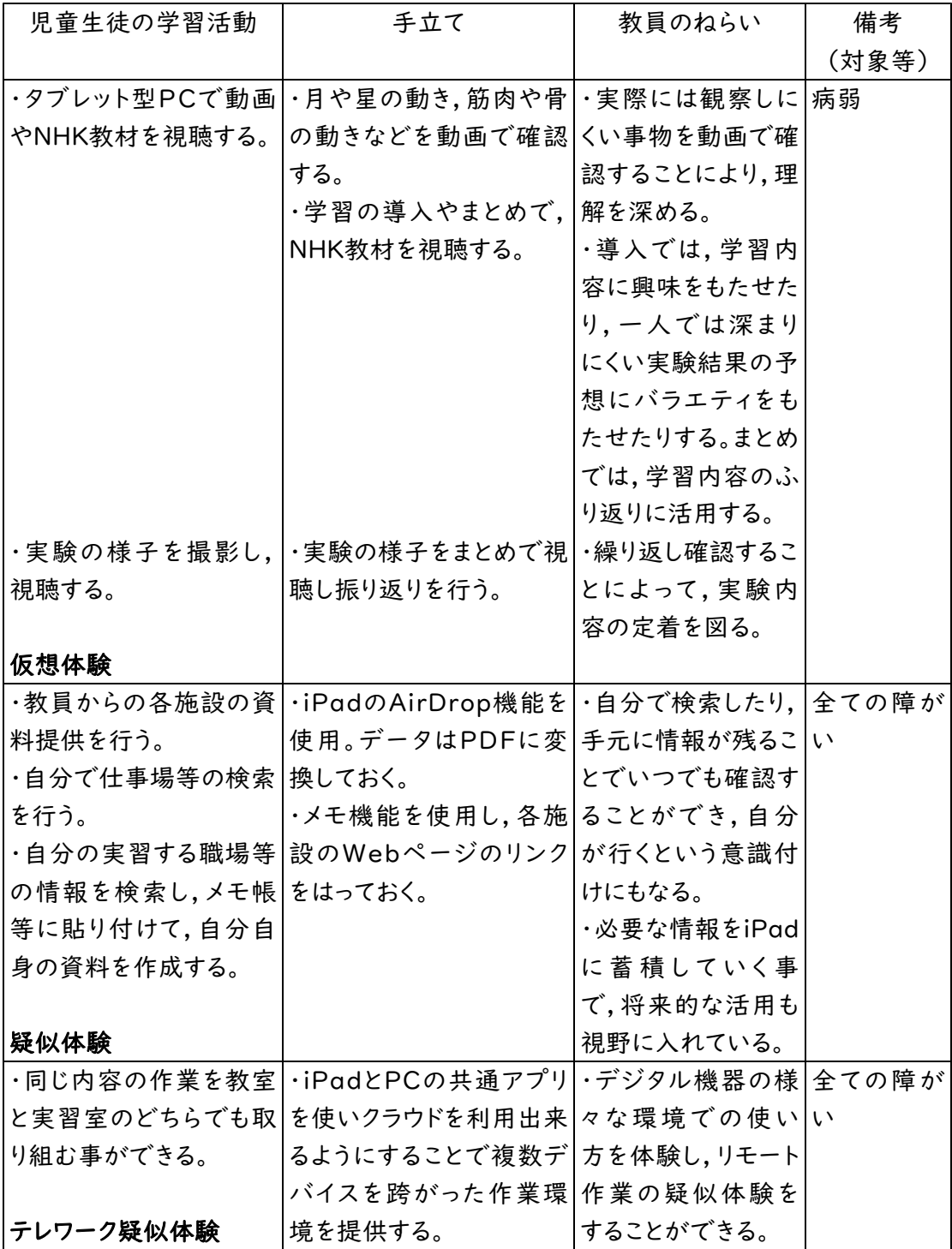

#### 2.今後の活用が期待される学習活動

ここには,これまで県立特別支援学校であまり取り組まれていないけれども,重要と考え られる学習活動を示してあります。これらの学習については,令和3年度以降に行われる「I CT活用研修」等の中で,研究授業や日々の取組を通して指導事例が積み重なることを期 待します。

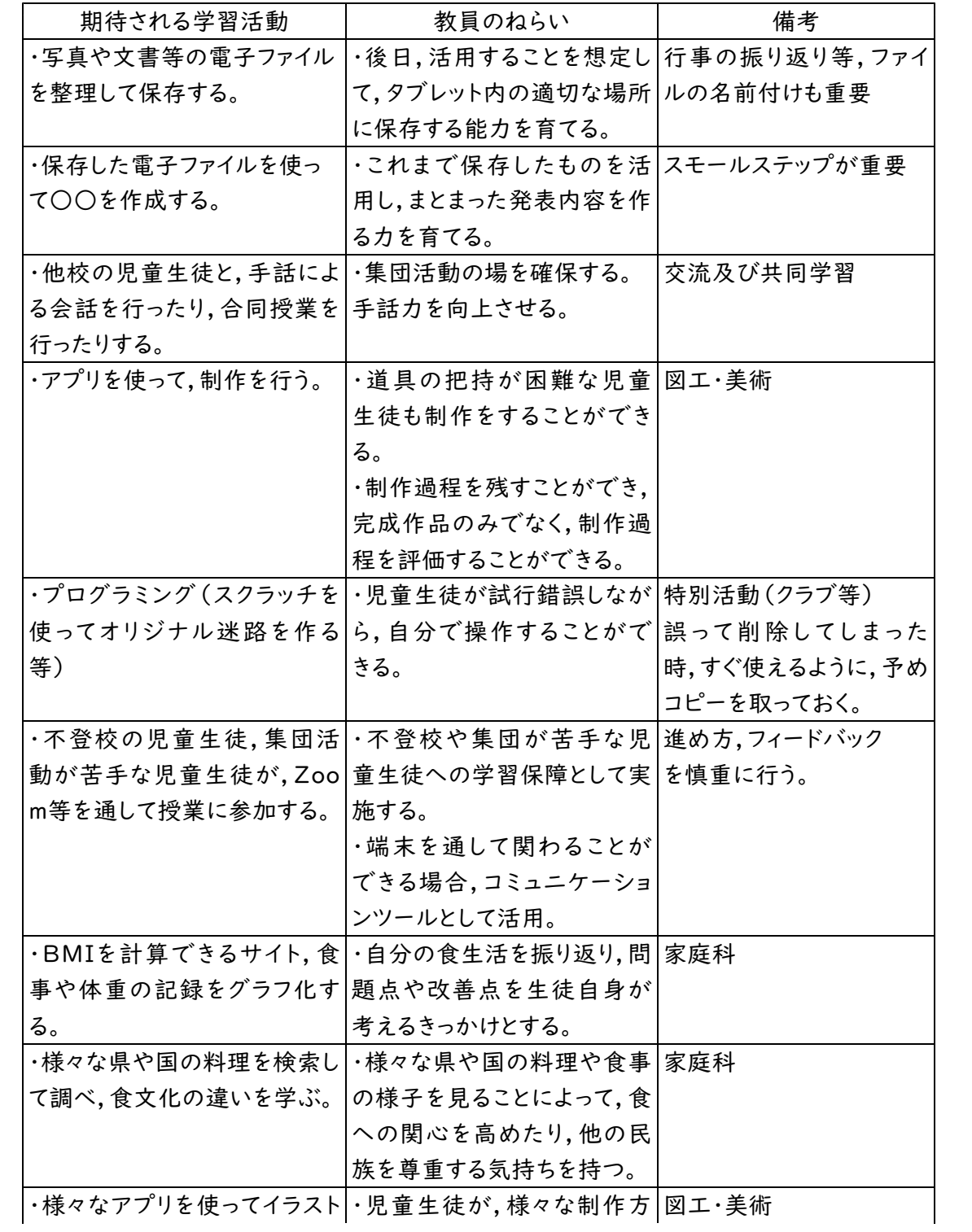

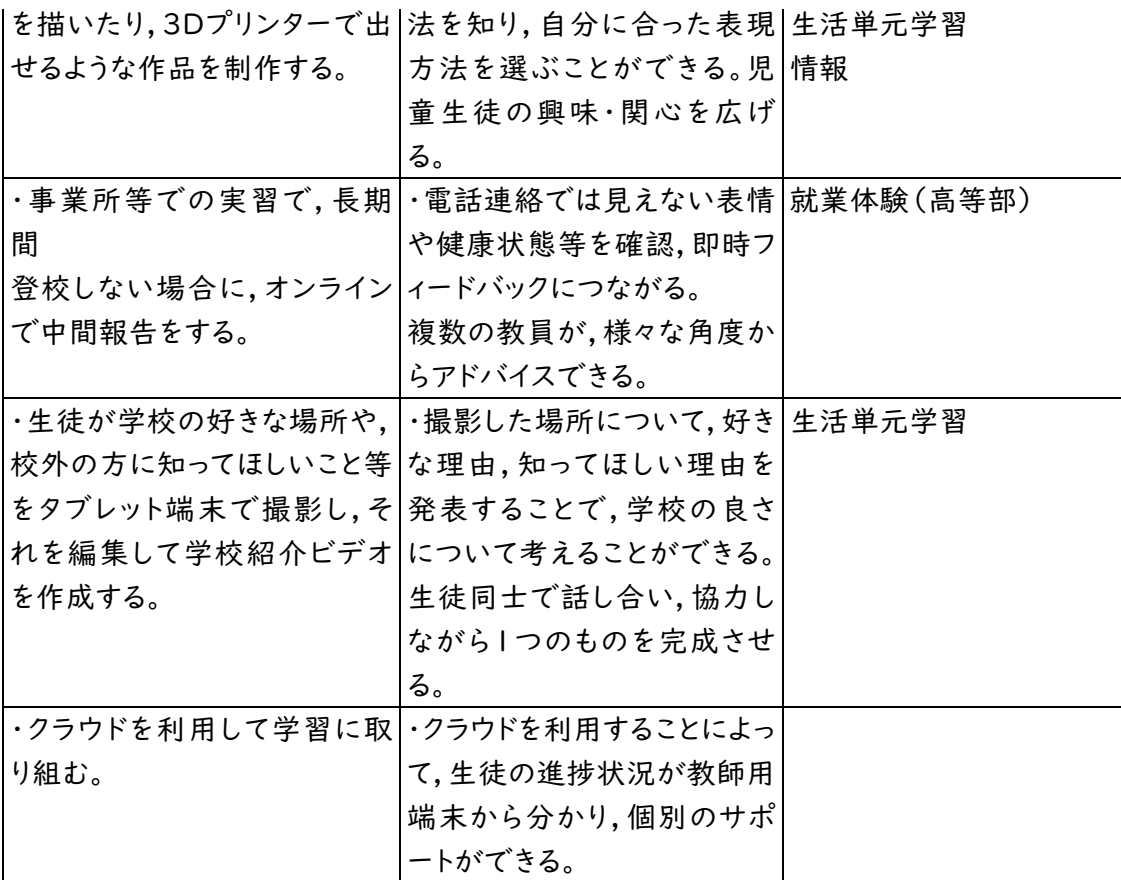

3.他の都道府県等の先行事例

ここには,インターネットから入手できる他の都道府県等の先行事例情報について,対象とす る障がいや掲載情報の特徴,アクセスのためのリンクなどをまとめました。担当する児童生徒 に役立ちそうなものがありましたら,是非,アクセスしてみてください。

表題:特別支援教育におけるICTの活用について

特徴: 特別支援教育におけるICT 活用の視点,ICT活用の必要性,視覚障がい,聴覚障がい, 知的障がい,肢体不自由,病弱,発達障がいそれぞれの児童生徒に対する教育について, 読み上げソフト,授業中の発話を見える化,発語による意思表示を代替等具体的な活用 例を提示している。

アクセス:

【URL】 [https://www.mext.go.jp/content/20200911-mxt\\_jogai01-000009772\\_18.pdf](https://www.mext.go.jp/content/20200911-mxt_jogai01-000009772_18.pdf) (PDFファイル)

作成者: 文部科学省 オンランス インスコン 対象:全ての障がい

文部科学省がYoutubeに「特別支援教育におけるICTの活用について」の動画をアップ ロードしている。

【動画のQRコード】

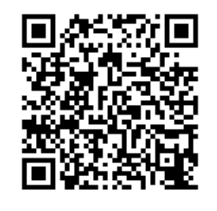

表題:教育の情報化に関する手引(令和2年6月追補版) 作成者: 文部科学省 オンランス オンランド おくし 対象:全ての障がい 特徴: 令和元年12月,新学習指導要領の下で,教育の情報化が一層進展するよう,教師による 指導をはじめ,学校・教育委員会の具体的な取組の参考とするため,教育の情報化に関す る手引が作成された。追補版では,時点更新やイラストの追加あり。第9章第4節に,特別 支援学校における情報教育とICT活用についての記述がある。

アクセス:

【URL】 [https://www.mext.go.jp/a\\_menu/shotou/zyouhou/detail/mext\\_00117.html](https://www.mext.go.jp/a_menu/shotou/zyouhou/detail/mext_00117.html) (上記URLからは,手引追補版に飛びます)

【動画のQRコード】

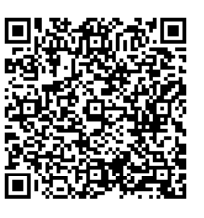

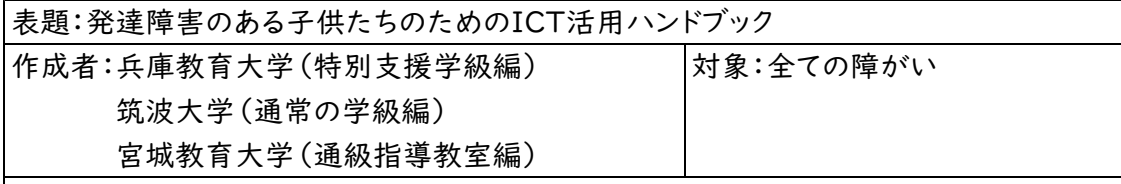

特徴:

兵庫教育大学作成の「特別支援学級編」では,発達障がいの子供が授業の中でつまずき やすい「声が出る絵本を作ろう」「漢字を書こう」「アンサンブルをしよう」「運動会の作文」 等の場面を15事例取り上げ,「なぜ,つまずいてしまうのか」「ICT機器をどう活用すれば 乗り越えられるのか」をイラスト付きで,わかりやすく解説している。

発達障がいの子供を想定して作られているが,特別支援学校の様々な障がいの種類や程 度の子供たちにも応用可能な内容である。

アクセス:

【URL】 https://www.mext.go.jp/a\_menu/shotou/zyouhou/detail/1408030.htm 【QRコード】

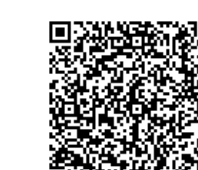

表題:熊本県教育委員会GIGAスクール対応 ICT活用・コンテンツ集 作成者:熊本県教育委員会 オンチン 対象:全ての障がい

特徴:

GIGAスクール対応研修パッケージガイドブック集として,「ここから始めるICT活用ガイド」(初 心者向け),「情報活用能力育成ガイド」(中上級者向け),ICT活用研修ガイド(全校種校内 研修用),学校種別実践事例集,テーマ別実践ガイド(「プログラミング教育」,「情報安全・情 報モラル教育」,「遠隔学習・オンライン学習」)について資料をダウンロードすることができる。 また,「特別支援学校におけるICT教材活用事例」では,「ICTを利用した視覚的支援」,「児童 一人一人に合わせた入力機器の活用」,「朝の会でのタブレットPCの活用」等,授業動画8本 の閲覧が可能であり,具体的な実践事例について知ることができる。

アクセス:

【URL】 <https://www.higo.ed.jp/colas/ICT/tokushi>

【QRコード】

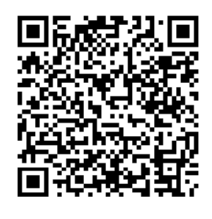

表題:ロボットプログラミング選手権2020(病弱教育部門)中四国大会実施要項 作成者:岡山県立早島支援学校他 オンチ (対象:病弱(他も応用可)

特徴:

ウエブ会議システムを用いて,複数の県をまたいでロボットプログラミングの技術を競う選手権 の実施要項。病気療養中の児童生徒が,他県の子供たちとつながり競うことで,学ぶ楽しさや 論理的思考力を育てるとともに,限定されがちな人とのつながりを保障できる取組。詳しくは, 主催校等に問い合わせると良い。

アクセス:

【URL】 <https://y-minami-sh.pen-kanagawa.ed.jp/robot/index.html>

【QRコード】

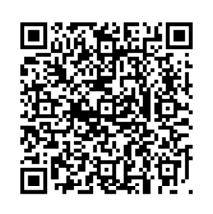

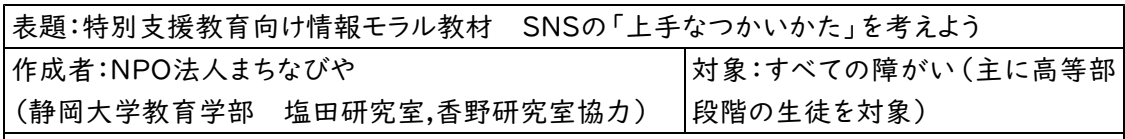

特徴:

障がいのある方が自立した生活を送るために必要不可欠なネットの利用。しかし,障がい特性 によってネットトラブルに巻き込まれてしまう事例もある。また,特別支援学校の教員向けアンケ ートからは,特に高等部において「個人情報」,「悪口投稿」などに不安があることが明らかにな った。静岡大学教育学部 塩田研究室のHPからは,特別支援教育向け情報モラル教材とし て,「写真の公開」,「コミュニケーション」の2つの教材をダウンロードすることができる。

アクセス:

【URL】 <http://shiotashingo.main.jp/?p=801>

【QRコード】

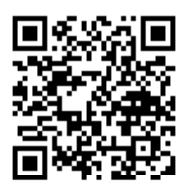